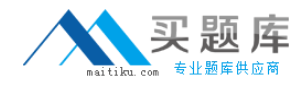

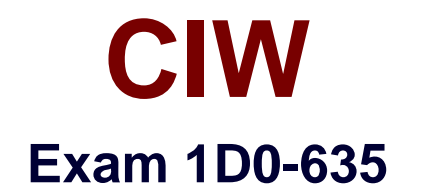

# **CIW JavaScript Specialist**

**Version: 6.0**

**[ Total Questions: 55 ]**

[http://www.maitiku.com QQ:860424807](http://www.maitiku.com)

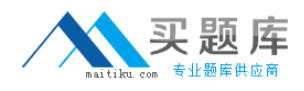

## **Question No : 1**

Which script block will display Hello World in the browser when the script is run?

```
A. <script type="text/javascript">
var message = "Hello ";
var message2 = "World";
document.write(message + message2);
</script>
B. <script type="text/javascript">
var message = "Hello ";
var message2 = "World";
document.write(message & message2);
</script>
C. <script type="text/javascript">
var message = Hello ;
var message2 = World ;
document.write(message + message2);
</script>
D. <script type="text/javascript">
var message = "Hello ";
var message2 = "World";
document.write("message + message2 ");
</script>
```
#### **Answer: A**

#### **Question No : 2**

You want to display a series of elements. Which choice demonstrates the correct syntax for an array in JavaScript?

```
A. var myArray = Array(1,2,3,4,5)for (var i = 0; i < \text{myArray}.[i]; i++){
document.write( myArray[i] + "<br />>");
B. var myArray = new Array(1,2,3,4,5)for (var i = 0; i < \text{myArray.length}; i++){
document.write( myArray[i] + "<br/>c'');
C. var myArray = new Array(1,2,3,4,5)for (var i = 1; i < \text{myArray.length}; i -)
document.write( myArray.length + "<br />>");
D. var myArray = Array(1,2,3,4,5)
```
for (var  $i = 1$ ;  $i < \text{myArray}$ . [i] ;  $i -$  ) document.write( myArray[i] + "<br />>");

# **Answer: B**

**Question No : 3**

Consider the following code:

```
<html>
<body>
<form name="myForm">
First Name: <input type="Text" name="firstName" />
<input type="button" value="Select" onclick="alert(); " />
\langle/form>
</body>
</html>
```
What is the appropriate parameter for the alert() method in line 5 to reference the text in the firstName text box?

- **A.** document.myForm.value(firstName)
- **B.** document.myForm.firstName.value
- **C.** window.myForm.firstName.value
- **D.** window.myForm.text(firstName)

**Answer: B**

# **Question No : 4**

Consider the following code:

```
var i;
for (i=1; i \iff 10; i++)\left\{ \right.document.write(i + ",'");
}
```
What output will appear in the browser when you run this script?

**A.** "1, 2, 3, 4, 5, 6, 7, 8, 9" **B.** 1, 2, 3, 4, 5, 6, 7, 8, 9, 10, **C.** 1, 2, 3, 4, 5, 6, 7, 8, 9, **D.** "1, 2, 3, 4, 5, 6, 7, 8, 9, 10"

#### **Answer: B**

#### **Question No : 5**

Assuming the function <body onload="DisplayName()"> is called, which script block will display Hello Joe in the document window after you enter the name Joe?

```
A. <script type="text/javascript">
function DisplayName(void){
var YourName = window.prompt("What is your name?","Please enter your name");
document.write("Hello " + YourName);
}
</script>
B. <script type="text/javascript">
function DisplayName(){
var YourName = window.prompt("What is your name?","Please enter your name");
document.write("Hello " + YourName);
}
</script>
C. <script type="text/javascript">
function DisplayName(void){
var YourName = document.prompt("What is your name?",Please enter your name);
document.write("Hello " + YourName);
}
</script>
D. <script type="text/javascript">
function DisplayName(){
var YourName = document.prompt("What is your name?","Please enter your name");
document.write("Hello " + yourname);
}
</script>
```
#### **Answer: B**

#### **Question No : 6**

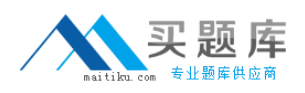

Which of the following will correctly modify the value of an X/HTML element's attribute within the DOM?

- **A.** getAttribute(NewValue, AttributeName)
- **B.**  $a$ etAttribute(AttributeName, NewValue)
- **C.** setAttribute(NewValue, AttributeName)
- **D.** setAttribute(AttributeName, NewValue)

## **Answer: D**

# **Question No : 7**

When using AJAX, what is the purpose of the XMLHttpRequest object?

- **A.** To transfer an XML document to the Web server
- **B.** To request data from the Web server strictly in XML format
- **C.** To read and write to an XML file stored on the local machine
- **D.** To request either XML data or plaintext data from the Web server

# **Answer: D**

## **Question No : 8**

How is the alert() method different from prompt() and confirm()?

**A.** The alert() method generates a modal dialog box, which requires user action before the next JavaScript instruction can be executed,whereas prompt() and confirm() do not.

**B.** The alert() method requires only one parameter, whereas prompt() and confirm() require two parameters.

**C.** The alert() method requires two parameters, whereas prompt() and confirm() require only one parameter.

**D.** The prompt() and confirm() methods return a value, whereas alert() does not.

**Answer: D**

## **Question No : 9**